長辺と短辺の長さから長方形の面積を求めるメソッドを定義したい。仕様は以下 の通りである。

・「長辺の長さ」と「短辺の長さ」の値として実数値 (double) 型の値を 2 個受け取り, その 2 個の値をかけあわせた値 (double) を返すメソッド calcRecArea()。

以下の手順に従ってメソッド calcRecArea() を定義せよ。

- ①出力:このメソッドが返す値のデータ型は何か? 下図の下線①部に書け。
- ②名前:このメソッドの名前は何か? 下図の下線②部に書け。

※①②まで書いた時点では,「double 型の calcRecArea という変数を宣言している 様に見えることに注意。

- ③入力:下線③部に 開き丸括弧 ( と 閉じ丸括弧 ) を書け。
- ④入力:このメソッドが受け取る情報はどのようなものか。そのデータ型と個数を次の 下線に書け。

\_\_\_\_\_\_ 型の情報が \_\_\_ 個。

 これらの情報を受け取るために必要な変数 ( 仮引数 ) をカンマで区切って必要なだけ③ で書いた丸括弧の間に書け ( 下図下線④部 )。なお, 仮引数の名前は自由で良いが, ここ では第1仮引数を *l*,第2仮引数を s とする。

⑤ボディ:下線⑤部 開き中括弧 { と 閉じ中括弧 } を書け。

⑥動作:下線⑥部に *l* と s を掛け合わせた結果を返す処理を書け。

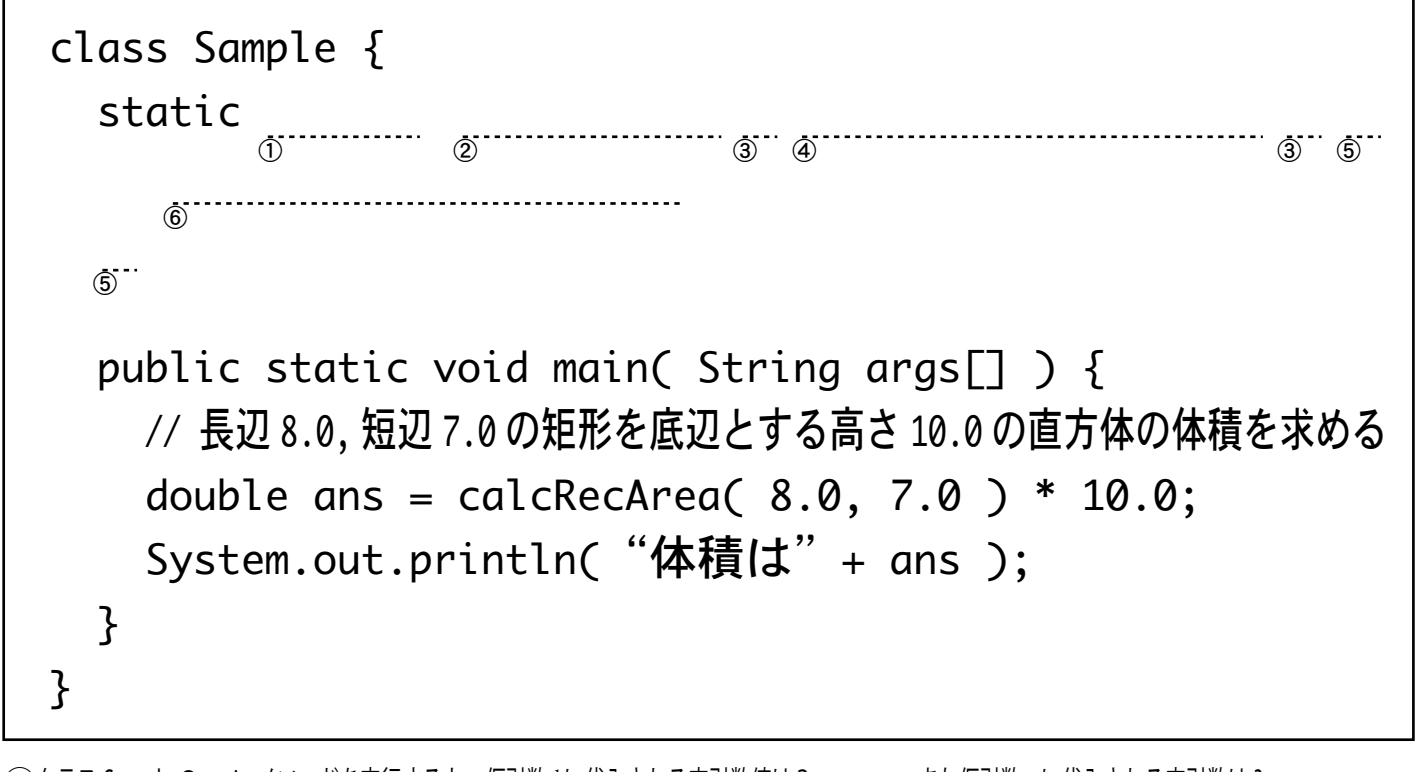

**⑦クラス Sample の main メソッドを実行すると, 仮引数 l に代入される実引数値は? ■ また仮引数 s に代入される実引数は?** ⑧上図のクラス Sample の main メソッドを実行すると何と表示されるか? 計 点 (13 点満点 )

下図の図形を表すクラス Figure の中で、円の面積を計算して double 型の値として 返すメソッド calcCircleArea() を定義したい. 仕様は以下の通り。

・「半径の長さ」の値として実数値 (double) 型の値を 1 個受け取り,その値を 2 回 かけ更に円周率 3.14159 をかけた値 (double) を返すメソッド calcCircleArea()。

以下の手順に従ってメソッド calcCircleArea() を定義せよ。

①出力:このメソッドが返す値のデータ型は何か? 下図の下線①部に書け。

②名前:このメソッドの名前は何か? 下図の下線②部に書け。

※①②まで書いた時点では,「double 型の calcCircleArea という変数を宣言している様に見えることに注意。

③入力:下線③部に 開き丸括弧 ( と 閉じ丸括弧 ) を書け。

④入力:このメソッドが受け取る情報はどのようなものか。そのデータ型と個数を次の 下線に書け。情報を何も受け取らない場合はそのように書け。

 これらの情報を受け取るために必要な変数 ( 仮引数 ) をカンマで区切って必要なだけ③ で書いた丸括弧の間に書け ( 下図下線④部 )。なお,何を書いて良いのか分からないと きは「不明」と書くこと。

⑥動作:下線⑥部に仮引数に受け取った値を半径の長さとする円の面積の値を返す処理を書け。 ⑤ボディ:下線⑤部 開き中括弧 { と 閉じ中括弧 } を書け。

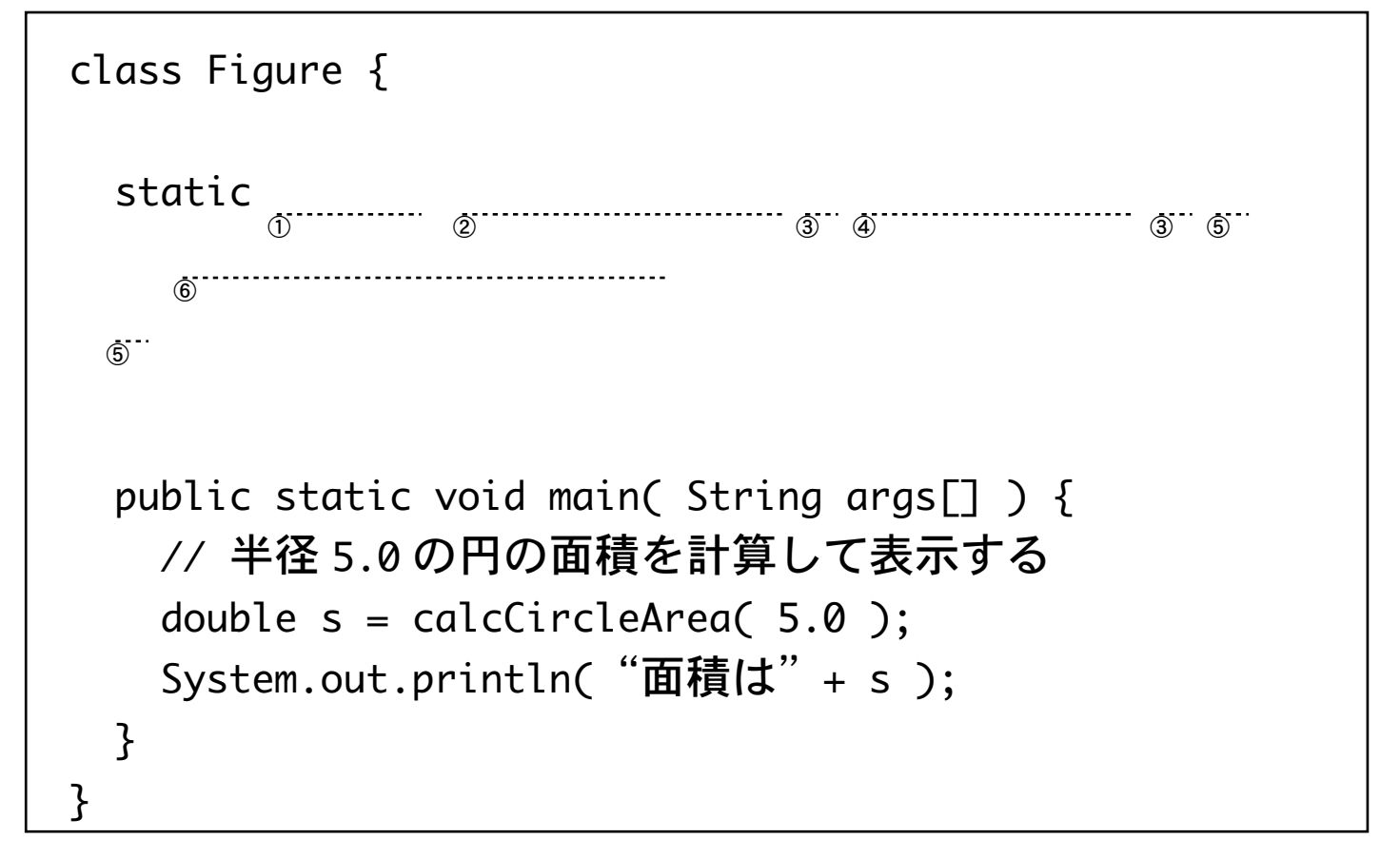

下図のクラス Util の中で,double 型の値を 2 個受け取り, その平均値を計算して double 型の値で返すメソッド average( ) を定義したい。仕様は以下の通り。

・このメソッドは double 型の値を 2 個受け取り,その受け取った値の平均値を計算 して double 型の値で返すメソッド average( )。

以下の手順に従ってメソッド average( ) を定義せよ。

- ①出力:このメソッドが返す値のデータ型は何か? 下図の下線①部に書け。
- ②名前:このメソッドの名前は何か? 下図の下線②部に書け。
- ③入力:下線③部に 開き丸括弧 ( と 閉じ丸括弧 ) を書け。
- ④入力:このメソッドが受け取る情報はどのようなものか。そのデータ型と個数を次の 下線に書け。情報を何も受け取らない場合はそのように書け。

 これらの情報を受け取るために必要な変数 ( 仮引数 ) をカンマで区切って必要なだけ③ で書いた丸括弧の間に書け ( 下図下線④部 )。仮引数の名前は自由に決めて良い。

⑥動作:下線⑥部に受け取った 2 個の値の平均値を計算して返す処理を書け。 ⑤ボディ:下線⑤部 開き中括弧 { と 閉じ中括弧 } を書け。

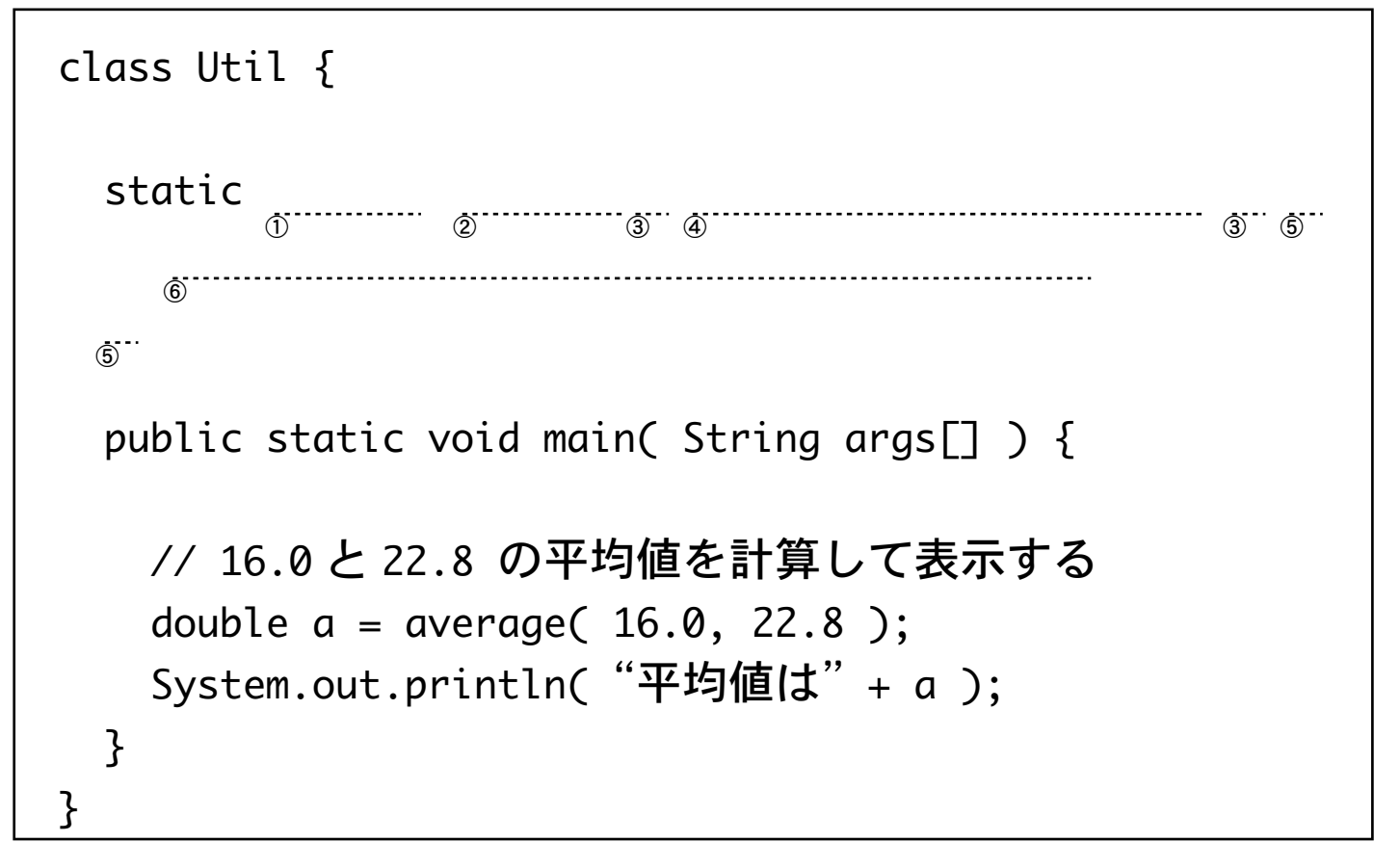